## **UCR** Procurement Card Application Form

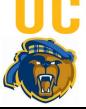

Check Box if this is only an update to an existing application

| Section 1-Cardholder Information                                                                    |                                   |  |                                            |                                       |                 |  |
|----------------------------------------------------------------------------------------------------|-----------------------------------|--|--------------------------------------------|---------------------------------------|-----------------|--|
| Cardholder Name / Title                                                                             |                                   |  | UCR Employee ID Number (8 digits)          |                                       |                 |  |
| Department Name                                                                                     |                                   |  | UCR Net ID                                 |                                       |                 |  |
| UCR Department/Work Address                                                                         |                                   |  | Department Code<br>D0                      |                                       |                 |  |
| Building/Room#:                                                                                     |                                   |  | Work Phone                                 |                                       |                 |  |
| City/State/Zip Code:                                                                                |                                   |  | Email address<br>@ucr.edu                  |                                       |                 |  |
| Section 2-Cardholder Limits                                                                         |                                   |  |                                            |                                       |                 |  |
| Per Transaction \$                                                                                  | Maximum is \$5,00                 |  | Transactions per day Maximum is 99         |                                       |                 |  |
| Per Cycle \$ Maximum is \$50,000 Transactions                                                       |                                   |  | per cycle Maximum is 999                   |                                       |                 |  |
| Section 3-Reviewer Information*                                                                     |                                   |  |                                            |                                       |                 |  |
| Name Job Title                                                                                      |                                   |  |                                            |                                       |                 |  |
| Department Address                                                                                  |                                   |  |                                            | iber x2-                              |                 |  |
| Email address                                                                                       | Email address @ucr.edu UCR Net ID |  |                                            |                                       |                 |  |
| Section 4-Departmental Card Administrator (DCA)*                                                    |                                   |  |                                            |                                       |                 |  |
| Name Job Title                                                                                      |                                   |  |                                            |                                       |                 |  |
| Department Address                                                                                  |                                   |  | Phone number x2-                           |                                       |                 |  |
| Email address@ucr.eduUCR Net ID                                                                     |                                   |  |                                            | D                                     |                 |  |
| Section 5-Approval: By signing this form you agree to comply with all Procurement Card requirements |                                   |  |                                            |                                       |                 |  |
| Cardholder Name Cardho                                                                              |                                   |  | lholder Signature/Date                     |                                       |                 |  |
| Department Head (or Designated Financial Manager) Name Department H                                 |                                   |  | Head (or Financial Manager) Signature/Date |                                       |                 |  |
| Note: Funds with end dates (e.g. Contracts and Grants) are not allowed as the default FAU)          |                                   |  |                                            |                                       |                 |  |
| Default FAU # 780315                                                                                |                                   |  |                                            |                                       |                 |  |
| Account Activity Fund Function CC PC                                                                |                                   |  |                                            |                                       |                 |  |
| Section 6-For ProCard Administrator Use Only                                                        |                                   |  |                                            |                                       |                 |  |
| Account Number                                                                                      |                                   |  |                                            |                                       | Expiration Date |  |
| Date Card Rec'd                                                                                     | Processed by:                     |  |                                            | ProCard Administrator (PCA) Signature |                 |  |
| Card Signature Verification /Initials Divi                                                          |                                   |  | Org                                        | g #                                   | ACAN            |  |

\*Notify ProCard Administrator of role changes via email immediately